**4K-Crypt [Latest 2022]**

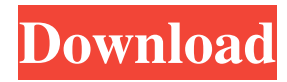

4K-Crypt is the perfect app to encrypt and decrypt files with a 8-key numeric key. Automatically unzipped and auto-decrypted files will stay safe. Requirements: 1. File will be encrypted or decrypted. 2. Select a destination for the encrypted file. 3. An 8-digit key will be required. 4. Optional to choose zipping (highly recommended). Key Features: 1. File format support:.txt,.doc,.mak,.d ocx,.pdf,.pdfx 2. Password

protection for file creation and properties 3. Unzip a file with a 8-digit key using the specified destination and select password. 4. List files using Windows Explorer's "Move to" context menu. 5. Undo password-protected properties of a file with simple keys. 6. Lots of export and import options. 7. Compatibility with Windows XP, Vista, and Windows 7. 8. Other features can be found at Please try all downloads before complaining about a problem We are testing them in many computers, and in

some cases they don't work, and we cannot contact the authors for support. If you encounter a file you consider faulty, please let us know. If you need to give more details, please include the version of your OS, the message you receive, and the download page. 0 comments Please sign in to add a comment. Registration is free, and takes less than a minute. Read more Click here to reset your password. Sign in to get notified via email when new comments are made. Javascript is currently disabled in your web

browser. For full site functionality, it is necessary to enable Javascript. In order to enable it, please see these instructions.1989) 819-30. Barry Simon, \*Nilpotent and Invariant Subspaces for Operator Algebras. IV. Classification of Finite Dimensional Subspaces of Invariant Elements\*, Acta Math. \*\*131\*\* (1973), 163-94. Barry Simon, \*Nilpotent and Invariant Subspaces for Operator Algebras. III. Classification of Subspaces of Invariant Elements\*, Acta Math. \*\*144\*\* (1979), 273-307.

Protect sensitive data using a simple and intuitive interface that allows you to encrypt and decrypt file types using the ISO-8730 standard. iOS | Utilities | 4K-Crypt 2022 Crack LLC 3.62 MB 4K-Crypt Cracked 2022 Latest Version Description: Protect sensitive data using a simple and intuitive interface that allows you to encrypt and decrypt file types using the ISO-8730 standard. iOS | Utilities | 4K-Crypt LLC 3.71 MB 4K-Crypt Description: Protect sensitive data

using a simple and intuitive interface that allows you to encrypt and decrypt file types using the ISO-8730 standard. iOS | Utilities | 4K-Crypt LLC 3.57 MB 4K-Crypt Description: Protect sensitive data using a simple and intuitive interface that allows you to encrypt and decrypt file types using the ISO-8730 standard. Description: This application simply does what it says on the tin. It allows you to store the data that you want to protect in any folder you want. There is the option to set it to delete itself after

being used so that the next time it's opened, it will be used again to protect the next set of data. The way this works is that it stores the data in a format that is machine dependent, so it is not really possible to break. You can then protect any files and folders that you want and check them before you use them. Description: This is a simple and easy to use application that will allow you to quickly and easily protect any folder with a password. This application isn't as advanced as some other applications that are

available on the site, but it works just fine for encrypting folders. On the downside, it does not allow for multiple folders to be protected simultaneously. iOS | Features | 4K-Crypt LLC 4.19 MB 4K-Crypt Description: This application simply does what it says on the tin. It allows you to store the data that you want to protect in any folder you want. There is the option to set it to delete itself after being used so that the next time it's opened, it will be used again to protect the next set of data. The way this works is that it

## stores the data in a format that is machine dependent, so it is not really possible to break. 09e8f5149f

Do you want to encrypt or decrypt your files, while keeping your Windows experience classy? 4K-Crypt is the perfect solution for you. Its main purpose is to provide you with seamless integration with Windows 7. This means that there's no additional app that you need to install. 4K-Crypt works with the standard version of Windows 7, including Windows XP and Vista. 4K-Crypt uses the standard ISO-8730 standard, which makes

the process easy. All you have to do is select the file that you want to encrypt or decrypt, set the encryption strength, and hit the "Crypt" button. Windows Explorer context menu integration There are many benefits to using 4K-Crypt. It provides superior integration with Windows Explorer. It also comes with an integrated data compression program, which compresses the encrypted file to save disk space. The last, but not least, 4K-Crypt comes with an additional level of security: it can hide the file names

of the encrypted or decrypted files. They will be stored in plain text. This means that if you store sensitive files on your computer, your personal information will not be easily accessible. Furthermore, 4K-Crypt comes with an option to generate a "secret key", which makes it even harder to access your data. Basic requirements: You need to have Windows Explorer to create context menu options. You need to have the ISO-8730 standard installed on your Windows machine. You need to have a virus scanner to

protect your data while it is being transferred. Visit and get the latest version of 4K-Crypt. Select the file or folder you want to be encrypted, enter your own 8-digit key, decide if you want to select a password for the encryption and set the location to store the decrypted file. Decrypt the file with your own 8-digit key. The File Safe decryption process takes just a few seconds. Additional security and protection: 4K-Crypt comes with an option to hide the filenames of the encrypted files. This option is selectable within the

encryption settings. When this option is selected, the filenames are stored in plain text, and are not shown when the decrypted files are viewed. There is an option to create a "secret key" for the encryption and decryption process. This option lets you be in control of the protection of your data. Visit

**What's New In 4K-Crypt?**

4K-Crypt is a simple, easy-to-use encryption utility that can encrypt or decrypt any types of files using the ISO-8730 encryption standard. It supports 8-key numeric keypad and a software based 8-digit encryption key. No matter how encrypted or decrypted, the result is always the same file. 4K-Crypt Installation: To install 4K-Crypt, you only need to download and install an EXE file. The EXE file will download and install a setup wizard for you. Select your language, click Next, and follow the on-screen instruction. You may get a message dialog box asking you to restart the computer after you installed 4K-Crypt. Please restart

your computer after you install 4K-Crypt. You should see the application icon on your desktop after it was installed successfully. Usage of 4K-Crypt: To use 4K-Crypt, simply drag-and-drop files you want to encrypt or decrypt from Windows Explorer, and press the Encrypt or Decrypt button. You can also use 4K-Crypt as a remote control by using its two buttons, ENCRYPT and DECRYPT, in the drop-down menu on the top right of the application. Just select the target computer and it is done. You can

also choose Decrypt or Encrypt folders from the "File & Folder" option from the "Crypt and delete" menu. Also, you can even password protect your files with password by using the "Password" option. When you decrypted the file, you can choose one of the following options for your decrypted files: 1) Keep the file as is (original) 2) Decompress the file with the compression of 'Compact'. 3) Decompress the file with the compression of 'None'. 4) Decompress the file with the

compression of 'LZH'. 5) Decompress the file with the compression of 'LZMA'. 6) Decompress the file with the compression of 'LZW'. 7) Decompress the file with the compression of 'XZ'. 8) Decompress the file with the compression of 'LZO'. 9) Decompress the file with the compression of 'LZOP'. 10) Rename the file with extension: a) "\*.aiff" b) "\*.au" c) "\*.avi"

Prerequisites: Mac OS X 10.5 or later or Linux 0.9.10 or later. Firefox 3.5 or later. Mozilla Firefox 2.0, IE 7, or IE 8 (with Protected Mode) (Windows-only) The Firefox 3.6 prerelease The Beta channel The Mac-only Firefox 3.5.2, 3.5.1, or 3.5 build 184832 A Macintosh with at least 384 MB of RAM and a 13" screen (

<https://www.onk-group.com/fastreversedns-crack-activation-code-win-mac/>

<https://www.l-mesitran.ro/?p=1>

<https://news.mtkenya.co.ke/advert/mp3divider-activation-download-2022-new/>

<https://harvestoftheheart.blog/elements-for-pse-crack-patch-with-serial-key-free-download-for-pc/> [https://foame.org/home/wp-](https://foame.org/home/wp-content/uploads/2022/06/Ultimate_Netkit_Component_Crack___Download_X64_Updated2022.pdf)

[content/uploads/2022/06/Ultimate\\_Netkit\\_Component\\_Crack\\_\\_\\_Download\\_X64\\_Updated2022.pdf](https://foame.org/home/wp-content/uploads/2022/06/Ultimate_Netkit_Component_Crack___Download_X64_Updated2022.pdf) <https://www.onk-group.com/generate-thumbnail-crack-full-version-download-2022-new/> <http://fotoluki.ru/?p=4490>

[https://circles.nyc3.digitaloceanspaces.com/upload/files/2022/06/aUfXynH7CgJ6xvssN8CA\\_08\\_99c3a311f41b95885085b4533](https://circles.nyc3.digitaloceanspaces.com/upload/files/2022/06/aUfXynH7CgJ6xvssN8CA_08_99c3a311f41b95885085b45338ba5aaa_file.pdf)

## [8ba5aaa\\_file.pdf](https://circles.nyc3.digitaloceanspaces.com/upload/files/2022/06/aUfXynH7CgJ6xvssN8CA_08_99c3a311f41b95885085b45338ba5aaa_file.pdf)

<https://marcsaugames.com/2022/06/08/dockpanel-suite-latest/>

<https://ksycomputer.com/m-game-optimizer-free-registration-code-free-download-3264bit/>

<https://adhicitysentulbogor.com/stop-watch-lifetime-activation-code-2022/>

<https://comunicare-online.ro/wp-content/uploads/2022/06/descjan.pdf>

https://larereforma.com/wp-content/uploads/2022/06/RIClock\_Crack\_Download\_PCWindows.pdf

[https://leeventi-teleprompter.com/wp-content/uploads/2022/06/Portable\\_Clear\\_Clipboard.pdf](https://leeventi-teleprompter.com/wp-content/uploads/2022/06/Portable_Clear_Clipboard.pdf)

<https://cydran.com/en/?p=12110>

<https://startacting.ru/?p=7491>

<https://thebrothers.cl/cachedbuffers-crack-free-download/>

<https://jonotartvnews.com/wp-content/uploads/2022/06/gilbvig.pdf>

<https://www.distributorbangunan.com/allmynotes-organizer-deluxe-edition-2-39-crack-product-key-mac-win-latest-2022/> <http://kurtosh-kalach.com/any-excel-password-recovery-license-keygen-free-download-2022/>